# Assembly Language Tutorial

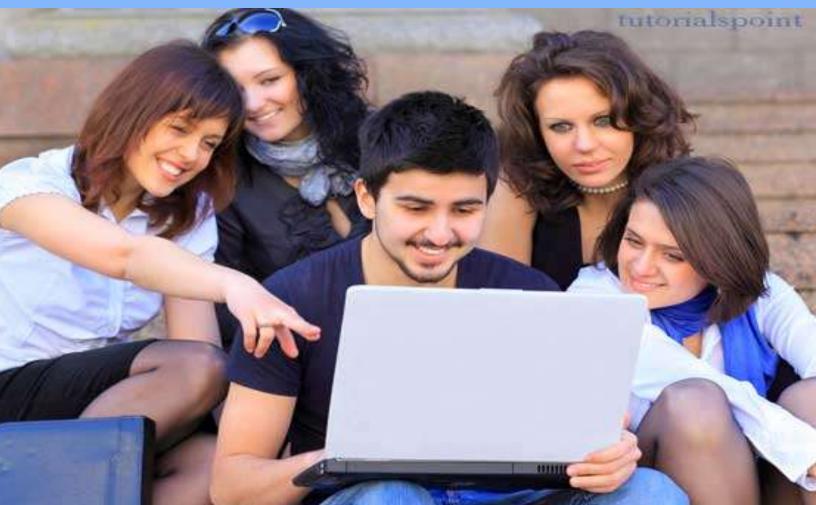

#### ASSEMBLY LANGUAGE TUTORIAL

Simply Easy Learning by tutorialspoint.com

# tutorialspoint.com

#### ABOUT THE TUTORIAL

#### Assembly Programming Tutorial

Assembly language is a low-level programming language for a computer, or other programmable device specific to a particular computer architecture in contrast to most high-level programming languages, which are generally portable across multiple systems. Assembly language is converted into executable machine code by a utility program referred to as an assembler like NASM, MASM etc.

#### Audience

This tutorial has been designed for software programmers with a need to understand the Assembly programming language starting from scratch. This tutorial will give you enough understanding on Assembly programming language from where you can take yourself at higher level of expertise.

#### Prerequisites

Before proceeding with this tutorial you should have a basic understanding of Computer Programming terminologies. A basic understanding of any of the programming languages will help you in understanding the Assembly programming concepts and move fast on the learning track.

### **Copyright & Disclaimer Notice**

 $\bigcirc$ All the content and graphics on this tutorial are the property of tutorialspoint.com. Any content from tutorialspoint.com or this tutorial may not be redistributed or reproduced in any way, shape, or form without the written permission of tutorialspoint.com. Failure to do so is a violation of copyright laws.

This tutorial may contain inaccuracies or errors and tutorialspoint provides no guarantee regarding the accuracy of the site or its contents including this tutorial. If you discover that the tutorialspoint.com site or this tutorial content contains some errors, please contact us at <u>webmaster@tutorialspoint.com</u>

### Table of Content

| Assembly Programming Tutorial                     | . 2 |
|---------------------------------------------------|-----|
| Audience                                          |     |
| Prerequisites                                     | . 2 |
| Copyright & Disclaimer Notice                     | . 3 |
| Assembly Introduction                             | . 8 |
| What is Assembly Language?                        | . 8 |
| Advantages of Assembly Language                   |     |
| Basic Features of PC Hardware                     |     |
| The Binary Number System                          | 9   |
| The Hexadecimal Number System                     |     |
| Binary Arithmetic                                 |     |
| Addressing Data in Memory                         | .11 |
| Assembly Environment Setup                        | 13  |
| Installing NASM                                   |     |
| Assembly Basic Syntax                             | 15  |
| The data Section                                  | .15 |
| The bss Section                                   | .15 |
| The <i>text</i> section                           | .15 |
| Comments                                          | .15 |
| Assembly Language Statements                      | .16 |
| Syntax of Assembly Language Statements            | .16 |
| The Hello World Program in Assembly               | .16 |
| Compiling and Linking an Assembly Program in NASM | .17 |
| Assembly Memory Segments                          | 18  |
| Memory Segments                                   | .18 |
| Assembly Registers                                | 20  |
| Processor Registers                               | .20 |
| Data Registers                                    | .20 |
| Pointer Registers                                 | .21 |
| Index Registers                                   | .21 |
| Control Registers                                 | .22 |
| Segment Registers                                 | .22 |
| Example:                                          |     |
| Assembly System Calls                             | 24  |
| Linux System Calls                                | .24 |
| Example                                           | .25 |
| Addressing Modes                                  | 27  |

| Register Addressing                             | .27 |
|-------------------------------------------------|-----|
| Immediate Addressing                            | .27 |
| Direct Memory Addressing                        | .28 |
| Direct-Offset Addressing                        | .28 |
| Indirect Memory Addressing                      | .28 |
| The MOV Instruction                             | .28 |
| SYNTAX:                                         | .28 |
| EXAMPLE:                                        | 29  |
| Assembly Variables                              | 31  |
| Allocating Storage Space for Initialized Data   | .31 |
| Allocating Storage Space for Uninitialized Data | .32 |
| Multiple Definitions                            | .32 |
| Multiple Initializations                        | .33 |
| Assembly Constants                              | 34  |
| The EQU Directive                               | .34 |
| Example:                                        | .34 |
| The %assign Directive                           | .35 |
| The %define Directive                           | .35 |
| Arithmetic Instructions                         | 37  |
| SYNTAX:                                         | 37  |
| EXAMPLE:                                        | 37  |
| The DEC Instruction                             | .37 |
| SYNTAX:                                         | 37  |
| EXAMPLE:                                        | 37  |
| The ADD and SUB Instructions                    | .38 |
| SYNTAX:                                         | .38 |
| EXAMPLE:                                        | .38 |
| The MUL/IMUL Instruction                        | .40 |
| SYNTAX:                                         | .40 |
| EXAMPLE:                                        | .41 |
| EXAMPLE:                                        | 41  |
| The DIV/IDIV Instructions                       | .42 |
| SYNTAX:                                         | 42  |
| EXAMPLE:                                        |     |
| Logical Instructions                            | 45  |
| The AND Instruction                             | .45 |
| Example:                                        | .46 |
| The OR Instruction                              | .46 |
| Example:                                        | .47 |

#### TUTORIALS POINT

Simply Easy Learning

| The XOR Instruction        | 47  |
|----------------------------|-----|
| The TEST Instruction       | 48  |
| The NOT Instruction        | 48  |
| Assembly Conditions        | 49  |
| The CMP Instruction        | 49  |
| SYNTAX                     | 49  |
| EXAMPLE:                   | 49  |
| Unconditional Jump         | 50  |
| SYNTAX:                    | 50  |
| EXAMPLE:                   | 50  |
| Conditional Jump           | 50  |
| Example:                   | 51  |
| Assembly Loops             | 53  |
| Example:                   | 53  |
| Assembly Numbers           | 55  |
| ASCII Representation       | 56  |
| BCD Representation         | 57  |
| Example:                   | 57  |
| Assembly Strings           | 59  |
| String Instructions        | 59  |
| MOVS                       | 60  |
| LODS                       | 61  |
| CMPS                       | 62  |
| SCAS                       | 63  |
| Repetition Prefixes        | 64  |
| Assembly Arrays            | 65  |
| Example:                   | 66  |
| Assembly Procedures        | 67  |
| Syntax:                    | 67  |
| Example:                   | 67  |
| Stacks Data Structure:     | 68  |
| EXAMPLE:                   | .69 |
| Assembly Recursion         | 70  |
| Assembly Macros            | 72  |
| Example:                   | 73  |
| Assembly File Management   |     |
| File Descriptor            | 74  |
| File Pointer               | 74  |
| File Handling System Calls | 74  |

| Creating and Opening a File | 75 |
|-----------------------------|----|
| Opening an Existing File    |    |
| Reading from a File         | 75 |
| Writing to a File           | 76 |
| Closing a File              | 76 |
| Updating a File             | 76 |
| Example:                    | 77 |
| Memory Management           | 79 |
| Example:                    | 79 |

## **Assembly Introduction**

#### What is Assembly Language?

ach personal computer has a microprocessor that manages the computer's arithmetical, logical and

control activities.

Each family of processors has its own set of instructions for handling various operations like getting input from keyboard, displaying information on screen and performing various other jobs. These set of instructions are called 'machine language instruction'.

Processor understands only machine language instructions which are strings of 1s and 0s. However machine language is too obscure and complex for using in software development. So the low level assembly language is designed for a specific family of processors that represents various instructions in symbolic code and a more understandable form.

#### Advantages of Assembly Language

An understanding of assembly language provides knowledge of:

- Interface of programs with OS, processor and BIOS;
- Representation of data in memory and other external devices;
- How processor accesses and executes instruction;
- How instructions accesses and process data;
- How a program access external devices.

Other advantages of using assembly language are:

- It requires less memory and execution time;
- It allows hardware-specific complex jobs in an easier way;
- It is suitable for time-critical jobs;

• It is most suitable for writing interrupt service routines and other memory resident programs.

#### Basic Features of PC Hardware

The main internal hardware of a PC consists of the processor, memory and the registers. The registers are processor components that hold data and address. To execute a program the system copies it from the external device into the internal memory. The processor executes the program instructions.

The fundamental unit of computer storage is a bit; it could be on (1) or off (0). A group of nine related bits makes a byte. Eight bits are used for data and the last one is used for parity. According to the rule of parity, number of bits that are on (1) in each byte should always be odd.

So the parity bit is used to make the number of bits in a byte odd. If the parity is even, the system assumes that there had been a parity error (though rare) which might have caused due to hardware fault or electrical disturbance.

The processor supports the following data sizes:

- Word: a 2-byte data item
- Doubleword: a 4-byte (32 bit) data item
- Quadword: an 8-byte (64 bit) data item
- Paragraph: a 16-byte (128 bit) area
- Kilobyte: 1024 bytes
- Megabyte: 1,048,576 bytes

#### The Binary Number System

Every number system uses positional notation i.e., each position in which a digit is written has a different positional value. Each position is power of the base, which is 2 for binary number system, and these powers begin at 0 and increase by 1.

The following table shows the positional values for an 8-bit binary number, where all bits are set on.

| Bit value                           | 1   | 1  | 1  | 1  | 1 | 1 | 1 | 1 |
|-------------------------------------|-----|----|----|----|---|---|---|---|
| Position value as a power of base 2 | 128 | 64 | 32 | 16 | 8 | 4 | 2 | 1 |
| Bit number                          | 7   | 6  | 5  | 4  | 3 | 2 | 1 | 0 |

The value of a binary number is based on the presence of 1 bits and their positional value. So the value of the given binary number is: 1 + 2 + 4 + 8 + 16 + 32 + 64 + 128 = 255, which is same as  $2^8 - 1$ .

#### The Hexadecimal Number System

Hexadecimal number system uses base 16. The digits range from 0 to 15. By convention, the letters A through F is used to represent the hexadecimal digits corresponding to decimal values 10 through 15.

| Decimal number | Binary representation | Hexadecimal representation |
|----------------|-----------------------|----------------------------|
| 0              | 0                     | 0                          |
| 1              | 1                     | 1                          |
| 2              | 10                    | 2                          |
| 3              | 11                    | 3                          |
| 4              | 100                   | 4                          |
| 5              | 101                   | 5                          |
| 6              | 110                   | 6                          |
| 7              | 111                   | 7                          |
| 8              | 1000                  | 8                          |
| 9              | 1001                  | 9                          |
| 10             | 1010                  | А                          |
| 11             | 1011                  | В                          |
| 12             | 1100                  | С                          |
| 13             | 1101                  | D                          |
| 14             | 1110                  | E                          |
| 15             | 1111                  | F                          |

Main use of hexadecimal numbers in computing is for abbreviating lengthy binary representations. Basically hexadecimal number system represents a binary data by dividing each byte in half and expressing the value of each half-byte. The following table provides the decimal, binary and hexadecimal equivalents:

To convert a binary number to its hexadecimal equivalent, break it into groups of 4 consecutive groups each, starting from the right, and write those groups over the corresponding digits of the hexadecimal number.

Example: Binary number 1000 1100 1101 0001 is equivalent to hexadecimal - 8CD1

To convert a hexadecimal number to binary just write each hexadecimal digit into its 4-digit binary equivalent.

Example: Hexadecimal number FAD8 is equivalent to binary - 1111 1010 1101 1000

#### **Binary Arithmetic**

The following table illustrates four simple rules for binary addition:

| (i) | (ii) | (iii) | (iv) |
|-----|------|-------|------|
|     |      |       | 1    |
| 0   | 1    | 1     | 1    |
| +0  | +0   | +1    | +1   |
| =0  | =1   | =10   | =11  |

Rules (iii) and (iv) shows a carry of a 1-bit into the next left position.

Example:

| Decimal | Binary   |
|---------|----------|
| 60      | 00111100 |
| +42     | 00101010 |
| 102     | 01100110 |

A negative binary value is expressed in **two's complement notation**. According to this rule, to convert a binary number to its negative value is to *reverse its bit values and add 1*.

#### Example:

| Number 53        | 00110101 |
|------------------|----------|
| Reverse the bits | 11001010 |
| Add 1            | 1        |
| Number -53       | 11001011 |

To subtract one value from another, convert the number being subtracted to two's complement format and add the numbers.

#### Example: Subtract 42 from 53

| Number 53              | 00110101 |
|------------------------|----------|
| Number 42              | 00101010 |
| Reverse the bits of 42 | 11010101 |
| Add 1                  | 1        |
| Number -42             | 11010110 |
| 53 - 42 = 11           | 00001011 |

Overflow of the last 1 bit is lost.

#### Addressing Data in Memory

The process through which the processor controls the execution of instructions is referred as the fetch-decodeexecute cycle, or the execution cycle. It consists of three continuous steps:

- Fetching the instruction from memory
- Decoding or identifying the instruction
- Executing the instruction

The processor may access one or more bytes of memory at a time. Let us consider a hexadecimal number 0725H. This number will require two bytes of memory. The high-order byte or most significant byte is 07 and the low order byte is 25.

The processor stores data in reverse-byte sequence i.e., the low-order byte is stored in low memory address and high-order byte in high memory address. So if processor brings the value 0725H from register to memory, it will transfer 25 first to the lower memory address and 07 to the next memory address.

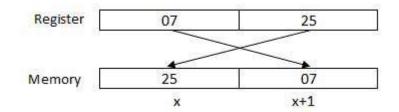

#### x: memory address

When the processor gets the numeric data from memory to register, it again reverses the bytes. There are two kinds of memory addresses:

- An absolute address a direct reference of specific location.
- The segment address (or offset) starting address of a memory segment with the offset value

## **Assembly Environment Setup**

A ssembly language is dependent upon the instruction set and the architecture of the processor. In this

tutorial, we focus on Intel 32 processors like Pentium. To follow this tutorial, you will need:

- An IBM PC or any equivalent compatible computer
- A copy of Linux operating system
- A copy of NASM assembler program

There are many good assembler programs, like:

- Microsoft Assembler (MASM)
- Borland Turbo Assembler (TASM)
- The GNU assembler (GAS)

We will use the NASM assembler, as it is:

- Free. You can download it from various web sources.
- Well documented and you will get lots of information on net.
- Could be used on both Linux and Windows

#### Installing NASM

If you select "Development Tools" while installed Linux, you may NASM installed along with the Linux operating system and you do not need to download and install it separately. For checking whether you already have NASM installed, take the following steps:

- Open a Linux terminal.
- Type whereis nasm and press ENTER.
- If it is already installed then a line like, nasm: /usr/bin/nasm appears. Otherwise, you will see justnasm:, then
  you need to install NASM.

To install NASM take the following steps:

- Check The netwide assembler (NASM) website for the latest version.
- Download the Linux source archive nasm-X.XX. ta .gz, where X.XX is the NASM version number in the archive.
- Unpack the archive into a directory, which creates a subdirectory nasm-X. XX.
- cd to *nasm-X. XX* and type *./configure*. This shell script will find the best C compiler to use and set up Makefiles accordingly.
- Type *make* to build the nasm and ndisasm binaries.
- Type *make install* to install nasm and ndisasm in /usr/local/bin and to install the man pages.

This should install NASM on your system. Alternatively, you can use an RPM distribution for the Fedora Linux. This version is simpler to install, just double-click the RPM file.

## **Assembly Basic Syntax**

n assembly program can be divided into three sections:

- The data section
- The **bss** section
- The text section

#### The data Section

The **data** section is used for declaring initialized data or constants. This data does not change at runtime. You can declare various constant values, file names or buffer size etc. in this section.

The syntax for declaring data section is:

section .data

#### The bss Section

The bss section is used for declaring variables. The syntax for declaring bss section is:

section .bss

#### The text section

The **text** section is used for keeping the actual code. This section must begin with the declaration**global main**, which tells the kernel where the program execution begins.

The syntax for declaring text section is:

```
section .text
   global main
main:
```

#### Comments

Assembly language comment begins with a semicolon (;). It may contain any printable character including blank. It can appear on a line by itself, like:

**TUTORIALS POINT** Simply Easy Learning ; This program displays a message on screen

or, on the same line along with an instruction, like:

add eax ,ebx ; adds ebx to eax

#### Assembly Language Statements

Assembly language programs consist of three types of statements:

- Executable instructions or instructions
- Assembler directives or pseudo-ops
- Macros

The **executable instructions** or simply **instructions** tell the processor what to do. Each instruction consists of an **operation code** (opcode). Each executable instruction generates one machine language instruction. The **assembler directives** or **pseudo-ops** tell the assembler about the various aspects of the assembly process. These are non-executable and do not generate machine language instructions.

Macros are basically a text substitution mechanism.

#### Syntax of Assembly Language Statements

Assembly language statements are entered one statement per line. Each statement follows the following format:

[label] mnemonic [operands] [;comment]

The fields in the square brackets are optional. A basic instruction has two parts, the first one is the name of the instruction (or the mnemonic) which is to be executed, and the second are the operands or the parameters of the command.

Following are some examples of typical assembly language statements:

| INC COUNT      | ; Increment the memory variable COUNT                                                                                             |
|----------------|----------------------------------------------------------------------------------------------------|
| MOV TOTAL, 48  | ; Transfer the value 48 in the                                                                                                    |
|                | ; memory variable TOTAL                                                                                                    |
| ADD AH, BH     | ; Add the content of the                                                                                                    |
|                | ; BH register into the AH register                                                                                                |
| AND MASK1, 128 | ; Perform AND operation on the                                                                                                    |
|                | ; variable MASK1 and 128                                                                                                    |
| ADD MARKS, 10  | ; Add 10 to the variable MARKS                                                                                                    |
| MOV AL, 10     | ; Transfer the value 10 to the AL register $% \left( {{\left[ {{\left[ {{\left[ {\left[ {\left[ {\left[ {\left[ {\left[ {\left[ $ |

#### The Hello World Program in Assembly

The following assembly language code displays the string 'Hello World' on the screen:

```
section .text
global main
main:
mov edx,len
mov ebx,l
mov eax,4
int 0x80
;must be declared for linker (ld)
;must be declared for linker (ld)
;must be declared for linker (ld)
;must be declared for linker (ld)
;tells linker entry point
;must be declared for linker (ld)
;tells linker entry point
;must be declared for linker (ld)
;tells linker entry point
;tells linker entry point
;tells linker entry point
;tells linker entry point
;tells linker entry point
;tells linker entry point
;tells linker entry point
;tells linker entry point
;must be declared for linker (ld)
;tells linker entry point
;tells linker entry point
;tells linker entry point
;tells linker entry point
;tells linker entry point
;tells linker entry point
;tells linker entry point
;tells linker entry point
;tells linker entry point
;tells linker entry point
;tells linker entry point
;tells linker entry point
;tells linker entry point
;tells linker entry point
;tells linker entry point
;tells linker entry point
;tells linker entry point
;tells linker entry point
;tells linker entry point
;tells linker entry point
;tells linker entry point
;tells linker entry point
;tells linker entry point
;tells linker entry point
;tells linker entry point
;tells linker entry point
;tells linker entry point
;tells linker entry point
;tells linker entry point
;tells linker entry point
;tells linker entry point
;tells linker entry point
;tells linker entry point
;tells linker entry point
;tells linker entry point
;tells linker entry point
;tells linker entry point
;tells linker entry point
;tells linker entry point
;tells linker entry point
;tells linker entry entry en
```

#### TUTORIALS POINT

Simply Easy Learning

```
mov eax,1 ;system call number (sys_exit)
int 0x80 ;call kernel
section .data
msg db 'Hello, world!', 0xa ;our dear string
len equ $ - msg ;length of our dear string
```

When the above code is compiled and executed, it produces following result:

Hello, world!

#### Compiling and Linking an Assembly Program in NASM

Make sure you have set the path of **nasm** and **Id** binaries in your PATH environment variable. Now take the following steps for compiling and linking the above program:

- Type the above code using a text editor and save it as hello.asm.
- Make sure that you are in the same directory as where you saved hello.asm.
- To assemble the program, type **nasm -f elf hello.asm**
- If there is any error, you will be prompted about that at this stage. Otherwise an object file of your program named **hello.o** will be created.
- To link the object file and create an executable file named hello, type Id -m elf\_i386 -s -o hello hello.o
- Execute the program by typing ./hello

If you have done everything correctly, it will display Hello, world! on the screen.

### **Assembly Memory Segments**

e have already discussed three sections of an assembly program. These sections represent various

memory segments as well.

Interestingly, if you replace the section keyword with segment, you will get the same result. Try the following code:

```
segment .text ;code segment
global main ;must be declared for linker
main: ;tell linker entry point
mov edx,len ;message length
mov ecx,msg ;message to write
mov ebx,1 ;file descriptor (stdout)
mov eax,4 ;system call number (sys_write)
int 0x80 ;call kernel
mov eax,1 ;system call number (sys_exit)
int 0x80 ;call kernel
```

When the above code is compiled and executed, it produces following result:

Hello, world!

#### **Memory Segments**

A segmented memory model divides the system memory into groups of independent segments, referenced by pointers located in the segment registers. Each segment is used to contain a specific type of data. One segment is used to contain instruction codes, another segment stores the data elements, and a third segment keeps the program stack.

In the light of the above discussion, we can specify various memory segments as:

Data segment - it is represented by .data section and the .bss. The .data section is used to declare the
memory region where data elements are stored for the program. This section cannot be expanded after the
data elements are declared, and it remains static throughout the program.

The .bss section is also a static memory section that contains buffers for data to be declared later in the program. This buffer memory is zero-filled.

- **Code segment** it is represented by **.text** section. This defines an area in memory that stores the instruction codes. This is also a fixed area.
- Stack this segment contains data values passed to functions and procedures within the program.

## **Assembly Registers**

# Processor operations mostly involve processing data. This data can be stored in memory and accessed

from thereon. However, reading data from and storing data into memory slows down the processor, as it involves complicated processes of sending the data request across the control bus, and into the memory storage unit and getting the data through the same channel.

To speed up the processor operations, the processor includes some internal memory storage locations, called **registers**.

The registers stores data elements for processing without having to access the memory. A limited number of registers are built into the processor chip.

#### **Processor Registers**

There are ten 32-bit and six 16-bit processor registers in IA-32 architecture. The registers are grouped into three categories:

- General registers
- Control registers
- Segment registers

The general registers are further divided into the following groups:

- Data registers
- Pointer registers
- Index registers

#### **Data Registers**

Four 32-bit data registers are used for arithmetic, logical and other operations. These 32-bit registers can be used in three ways:

1. As complete 32-bit data registers: EAX, EBX, ECX, EDX.

- 2. Lower halves of the 32-bit registers can be used as four 16-bit data registers: AX, BX, CX and DX.
- 3. Lower and higher halves of the above-mentioned four 16-bit registers can be used as eight 8-bit data registers: AH, AL, BH, BL, CH, CL, DH, and DL.

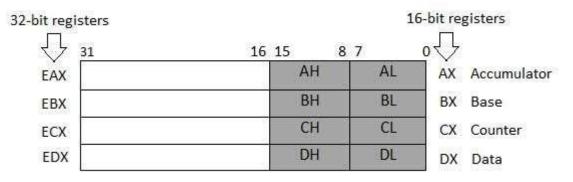

Some of these data registers has specific used in arithmetical operations.

**AX is the primary accumulator**; it is used in input/output and most arithmetic instructions. For example, in multiplication operation, one operand is stored in EAX, or AX or AL register according to the size of the operand. **BX is known as the base register** as it could be used in indexed addressing.

**CX is known as the count register** as the ECX, CX registers store the loop count in iterative operations.

**DX is known as the data register**. It is also used in input/output operations. It is also used with AX register along with DX for multiply and divide operations involving large values.

#### **Pointer Registers**

The pointer registers are 32-bit EIP, ESP and EBP registers and corresponding 16-bit right portions **(**) IP, SP and BP. There are three categories of pointer registers:

- Instruction Pointer (IP) the 16-bit IP register stores the offset address of the next instruction to be executed. IP in association with the CS register (as CS:IP) gives the complete address of the current instruction in the code segment.
- Stack Pointer (SP) the 16-bit SP register provides the offset value within the program stack. SP in association with the SS register (SS:SP) refers to be current position of data or address within the program stack.
- **Base Pointer (BP)** the 16-bit BP register mainly helps in referencing the parameter variables passed to a subroutine. The address in SS register is combined with the offset in BP to get the location of the parameter. BP can also be combined with DI and SI as base register for special addressing.

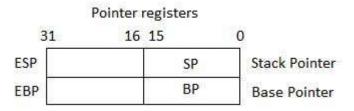

#### Index Registers

The 32-bit index registers ESI and EDI and their 16-bit rightmost portions SI and DI are used for indexed addressing and sometimes used in addition and subtraction. There are two sets of index pointers:

- Source Index (SI) it is used as source index for string operations
- Destination Index (DI) it is used as destination index for string operations.

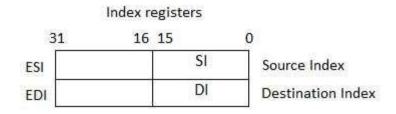

#### **Control Registers**

The 32-bit instruction pointer register and 32-bit flags register combined are considered as the control registers.

Many instructions involve comparisons and mathematical calculations and change the status of the flags and some other conditional instructions test the value of these status flags to take the control flow to other location.

The common flag bits are:

- **Overflow Flag (OF)**: indicates the overflow of a high-order bit (leftmost bit) of data after a signed arithmetic operation.
- **Direction Flag (DF)**: determines left or right direction for moving or comparing string data. When the DF value is 0, the string operation takes left-to-right direction and when the value is set to 1, the string operation takes right-to-left direction.
- Interrupt Flag (IF): determines whether the external interrupts like, keyboard entry etc. are to be ignored or processed. It disables the external interrupt when the value is 0 and enables interrupts when set to 1.
- **Trap Flag (TF)**: allows setting the operation of the processor in single-step mode. The DEBUG program we used sets the trap flag, so we could step through the execution one instruction at a time.
- Sign Flag (SF): shows the sign of the result of an arithmetic operation. This flag is set according to the sign of a data item following the arithmetic operation. The sign is indicated by the high-order of leftmost bit. A positive result clears the value of SF to 0 and negative result sets it to 1.
- Zero Flag (ZF): indicates the result of an arithmetic or comparison operation. A nonzero result clears the zero flag to 0, and a zero result sets it to 1.
- Auxiliary Carry Flag (AF): contains the carry from bit 3 to bit 4 following an arithmetic operation; used for specialized arithmetic. The AF is set when a 1-byte arithmetic operation causes a carry from bit 3 into bit 4.
- **Parity Flag (PF)**: indicates the total number of 1-bits in the result obtained from an arithmetic operation. An even number of 1-bits clears the parity flag to 0 and an odd number of 1-bits sets the parity flag to 1.
- Carry Flag (CF): contains the carry of 0 or 1 from a high-order bit (leftmost) after an arithmetic operation. It also stores the contents of last bit of a *shift* or *rotate* operation.

The following table indicates the position of flag bits in the 16-bit Flags register:

| Flag:   |    |    |    |    | 0  | D  | I | т | S | Z |   | А |   | Р |   | С |
|---------|----|----|----|----|----|----|---|---|---|---|---|---|---|---|---|---|
| Bit no: | 15 | 14 | 13 | 12 | 11 | 10 | 9 | 8 | 7 | 6 | 5 | 4 | 3 | 2 | 1 | 0 |

#### **Segment Registers**

Segments are specific areas defined in a program for containing data, code and stack. There are three main segments:

- Code Segment: it contains all the instructions to be executed. A 16 bit Code Segment register or CS register stores the starting address of the code segment.
- **Data Segment**: it contains data, constants and work areas. A 16 bit Data Segment register of DS register stores the starting address of the data segment.
- **Stack Segment**: it contains data and return addresses of procedures or subroutines. It is implemented as a 'stack' data structure. The Stack Segment register or SS register stores the starting address of the stack.

Apart from the DS, CS and SS registers, there are other extra segment registers - ES (extra segment), FS and GS, which provides additional segments for storing data.

In assembly programming, a program needs to access the memory locations. All memory locations within a segment are relative to the starting address of the segment. A segment begins in an address evenly disable by 16 or hexadecimal 10. So all the rightmost hex digit in all such memory addresses is 0, which is not generally stored in the segment registers.

The segment registers stores the starting addresses of a segment. To get the exact location of data or instruction within a segment, an offset value (or displacement) is required. To reference any memory location in a segment, the processor combines the segment address in the segment register with the offset value of the location.

#### Example:

Look at the following simple program to understand the use of registers in assembly programming. This program displays 9 stars on the screen along with a simple message:

```
section .text
   global main ; must be declared for linker (gcc)
main:
           ;tell linker entry point
            movedx,len;message lengthmovecx,msg;message to writemovebx,1;file descriptor (stdout)moveax,4;system call number (sys_write)
           mov ebx,1
mov eax,4
int 0x80
                                                ;call kernel
                     edx,9 ;message length
ecx,s2 ;message to write
ebx,1 ;file descriptor (stdout)
eax,4 ;system call number (sys_write)
0x80 ;call kernel
eax,1 ;system call number (sys_exit)
0x80 ;call kernel
            mov
            mov
            mov
            mov eax,4
            int 0x80
mov eax,1
int 0x80
section .data
msg db 'Displaying 9 stars',0xa ;a message
len equ $ - msg ;length of message
s2 times 9 db '*'
```

When the above code is compiled and executed, it produces following result:

Displaying 9 stars \*\*\*\*\*\*

## **Assembly System Calls**

System calls are APIs for the interface between user space and kernel space. We have already used the

system calls sys\_write and sys\_exit for writing into the screen and exiting from the program respectively.

#### Linux System Calls

You can make use of Linux system calls in your assembly programs. You need to take the following steps for using Linux system calls in your program:

- Put the system call number in the EAX register.
- Store the arguments to the system call in the registers EBX, ECX, etc.
- Call the relevant interrupt (80h)
- The result is usually returned in the EAX register

There are six registers that stores the arguments of the system call used. These are the EBX, ECX, EDX, ESI, EDI, and EBP. These registers take the consecutive arguments, starting with the EBX register. If there are more than six arguments then the memory location of the first argument is stored in the EBX register.

The following code snippet shows the use of the system call sys\_exit:

| mov | eax,1 | ; | system call number (sys_exit) |
|-----|-------|---|-------------------------------|
| int | 0x80  | ; | call kernel                   |

The following code snippet shows the use of the system call sys\_write:

| mov | edx,4          | ; | message length                            |
|-----|----------------|---|-------------------------------------------|
| mov | ecx,msg        | ; | message to write                          |
| mov | ebx <b>,</b> 1 | ; | file descriptor (stdout)                  |
| mov | eax,4          | ; | <pre>system call number (sys_write)</pre> |
| int | 0x80           | ; | call kernel                               |

All the syscalls are listed in */usr/include/asm/unistd.h*, together with their numbers (the value to put in EAX before you call int 80h).

The following table shows some of the system calls used in this tutorial:

#### **TUTORIALS POINT** Simply Easy Learning

| %eax | Name      | %ebx           | %ecx         | %edx   | %esx | %edi |
|------|-----------|----------------|--------------|--------|------|------|
| 1    | sys_exit  | int            | -            | -      | -    | -    |
| 2    | sys_fork  | struct pt_regs | -            | -      | -    | -    |
| 3    | sys_read  | unsigned int   | char *       | size_t | -    | -    |
| 4    | sys_write | unsigned int   | const char * | size_t | -    | -    |
| 5    | sys_open  | const char *   | int          | int    | -    | -    |
| 6    | sys_close | unsigned int   | -            | -      | -    | -    |

#### Example

The following example reads a number from the keyboard and displays it on the screen:

```
section .data ;Data segment
   userMsg db 'Please enter a number: ' ;Ask the user to enter a number
   lenUserMsg equ $-userMsg ;The length of the message
   dispMsg db 'You have entered: '
   lenDispMsg equ $-dispMsg
section .bss
                     ;Uninitialized data
   num resb 5
section .text
                     ;Code Segment
      global main
      main:
      ;User prompt
      mov eax, 4
      mov ebx, 1
      mov ecx, userMsg
      mov edx, lenUserMsg
      int 80h
      ;Read and store the user input
      mov eax, 3
      mov ebx, 2
      mov ecx, num
      mov edx, 5
                     ;5 bytes (numeric, 1 for sign) of that information
      int 80h
      ;Output the message 'The entered number is: '
      mov eax, 4
      mov ebx, 1
      mov ecx, dispMsg
      mov edx, lenDispMsg
      int 80h
      ;Output the number entered
      mov eax, 4
      mov ebx, 1
      mov ecx, num
      mov edx, 5
      int 80h
; Exit code
      mov eax, 1
      mov ebx, 0
      int 80h
```

When the above code is compiled and executed, it produces following result:

Please enter a number: 1234 You have entered:1234

### **Addressing Modes**

ost assembly language instructions require operands to be processed. An operand address provides

the location where the data to be processed is stored. Some instructions do not require an operand, whereas some other instructions may require one, two or three operands.

When an instruction requires two operands, the first operand is generally the destination, which contains data in a register or memory location and the second operand is the source. Source contains either the data to be delivered (immediate addressing) or the address (in register or memory) of the data. Generally the source data remains unaltered after the operation.

The three basic modes of addressing are:

- Register addressing
- Immediate addressing
- Memory addressing

#### **Register Addressing**

In this addressing mode, a register contains the operand. Depending upon the instruction, the register may be the first operand, the second operand or both.

For example,

```
MOV DX, TAX_RATE; Register in first operandMOV COUNT, CX; Register in second operandMOV EAX, EBX; Both the operands are in registers
```

As processing data between registers does not involve memory, it provides fastest processing of data.

#### Immediate Addressing

An immediate operand has a constant value or an expression. When an instruction with two operands uses immediate addressing, the first operand may be a register or memory location, and the second operand is an immediate constant. The first operand defines the length of the data.

For example:

```
BYTE_VALUEDB150; A byte value is definedWORD_VALUEDW300; A word value is definedADDBYTE_VALUE, 65; An immediate operand 65 is addedMOVAX, 45H; Immediate constant 45H is transferred to AX
```

**TUTORIALS POINT** Simply Easy Learning

#### Direct Memory Addressing

When operands are specified in memory addressing mode, direct access to main memory, usually to the data segment, is required. This way of addressing results in slower processing of data. To locate the exact location of data in memory, we need the segment start address, which is typically found in the DS register and an offset value. This offset value is also called effective address.

In direct addressing mode, the offset value is specified directly as part of the instruction, usually indicated by the variable name. The assembler calculates the offset value and maintains a symbol table, which stores the offset values of all the variables used in the program.

In direct memory addressing, one of the operands refers to a memory location and the other operand references a register.

For example,

```
BYTE VALUE, DL ; Adds the register in the memory location
       BX, WORD VALUE ; Operand from the memory is added to register
MOV
```

#### Direct-Offset Addressing

This addressing mode uses the arithmetic operators to modify an address. For example, look at the following definitions that define tables of data:

BYTE TABLE DB 14, 15, 22, 45 ; Tables of bytes WORD TABLE DW 134, 345, 564, 123 ; Tables of words

The following operations access data from the tables in the memory into registers:

```
MOV CL, BYTE TABLE[2]
                              ; Gets the 3rd element of the BYTE TABLE
MOV CL, BYTE_TABLE + 2 ; Gets the 3rd element of the BYTE_TABLE
MOV CX, WORD_TABLE[3] ; Gets the 4th element of the WORD_TABLE
MOV CX, WORD_TABLE + 3 ; Gets the 4th element of the WORD_TABLE
```

#### Indirect Memory Addressing

This addressing mode utilizes the computer's ability of Segment: Offset addressing. Generally the base registers EBX, EBP (or BX, BP) and the index registers (DI, SI), coded within square brackets for memory references, are used for this purpose.

Indirect addressing is generally used for variables containing several elements like, arrays. Starting address of the array is stored in, say, the EBX register.

The following code snippet shows how to access different elements of the variable.

```
MY TABLE TIMES 10 DW 0 \, ; Allocates 10 words (2 bytes) each initialized to 0 \,
MOV EBX, [MY_TABLE] ; Effective Address of MY_TABLE in EBX
MOV [EBX], 110
ADD EBX, 2
MOV [EBX], 123
                         ; MY TABLE[0] = 110
                          ; EBX = EBX +2
                        ; MY_TABLE[1] = 123
```

#### The MOV Instruction

We have already used the MOV instruction that is used for moving data from one storage space to another. The MOV instruction takes two operands.

#### SYNTAX:

Syntax of the MOV instruction is:

#### **TUTORIALS POINT**

Simply Easy Learning

MOV destination, source

The MOV instruction may have one of the following five forms:

```
MOV register, register
MOV register, immediate
MOV memory, immediate
MOV register, memory
MOV memory, register
```

Please note that:

- Both the operands in MOV operation should be of same size
- The value of source operand remains unchanged

The MOV instruction causes ambiguity at times. For example, look at the statements:

```
MOV EBX, [MY_TABLE] ; Effective Address of MY_TABLE in EBX
MOV [EBX], 110 ; MY TABLE[0] = 110
```

It is not clear whether you want to move a byte equivalent or word equivalent of the number 110. In such cases, it is wise to use a **type specifier**.

Following table shows some of the common type specifiers:

| Type Specifier | Bytes addressed |
|----------------|-----------------|
| BYTE           | 1               |
| WORD           | 2               |
| DWORD          | 4               |
| QWORD          | 8               |
| ТВҮТЕ          | 10              |

#### EXAMPLE:

The following program illustrates some of the concepts discussed above. It stores a name 'Zara Ali' in the data section of the memory. Then changes its value to another name 'Nuha Ali' programmatically and displays both the names.

```
section .text
global main ;must be declared for linker (ld)
main: ;tell linker entry point
;writing the name 'Zara Ali'
mov edx,9 ;message length
mov ecx, name ;message to write
mov ebx,1 ;file descriptor (stdout)
mov eax,4 ;system call number (sys_write)
int 0x80 ;call kernel
mov [name], dword 'Nuha' ; Changed the name to Nuha Ali
;writing the name 'Nuha Ali'
mov edx,8 ;message length
mov ecx,name ;message to write
mov ebx,1 ;file descriptor (stdout)
mov eax,4 ;system call number (sys_write)
```

**TUTORIALS POINT** Simply Easy Learning

```
int 0x80 ;call kernel
mov eax,1 ;system call number (sys_exit)
int 0x80 ;call kernel
section .data
name db 'Zara Ali '
```

When the above code is compiled and executed, it produces following result:

Zara Ali Nuha Ali

## **Assembly Variables**

ASM provides various define directives for reserving storage space for variables. The define

assembler directive is used for allocation of storage space. It can be used to reserve as well as initialize one or more bytes.

#### Allocating Storage Space for Initialized Data

The syntax for storage allocation statement for initialized data is:

```
[variable-name] define-directive initial-value [,initial-value]...
```

Where, *variable-name* is the identifier for each storage space. The assembler associates an offset value for each variable name defined in the data segment.

| Directive | Purpose           | Storage Space      |
|-----------|-------------------|--------------------|
| DB        | Define Byte       | allocates 1 byte   |
| DW        | Define Word       | allocates 2 bytes  |
| DD        | Define Doubleword | allocates 4 bytes  |
| DQ        | Define Quadword   | allocates 8 bytes  |
| DT        | Define Ten Bytes  | allocates 10 bytes |

There are five basic forms of the define directive:

Following are some examples of using define directives:

| choice       | DB | 'y'       |
|--------------|----|-----------|
| number       | DW | 12345     |
| neg_number   | DW | -12345    |
| big_number   | DQ | 123456789 |
| real number1 | DD | 1.234     |
| real_number2 | DQ | 123.456   |

Please note that:

- Each byte of character is stored as its ASCII value in hexadecimal
- Each decimal value is automatically converted to its 16-bit binary equivalent and stored as a hexadecimal number

- Processor uses the little-endian byte ordering
- Negative numbers are converted to its 2's complement representation
- Short and long floating-point numbers are represented using 32 or 64 bits, respectively

The following program shows use of the define directive:

```
section .text
global main ;must be declared for linker (gcc)
main: ;tell linker entry point
mov edx,1 ;message length
mov ecx,choice ;message to write
mov ebx,1 ;file descriptor (stdout)
mov eax,4 ;system call number (sys_write)
int 0x80 ;call kernel
mov eax,1 ;system call number (sys_exit)
int 0x80 ;call kernel
section .data
choice DB 'y'
```

When the above code is compiled and executed, it produces following result:

У

#### Allocating Storage Space for Uninitialized Data

The reserve directives are used for reserving space for uninitialized data. The reserve directives take a single operand that specifies the number of units of space to be reserved. Each define directive has a related reserve directive.

There are five basic forms of the reserve directive:

| Directive | Purpose              |
|-----------|----------------------|
| RESB      | Reserve a Byte       |
| RESW      | Reserve a Word       |
| RESD      | Reserve a Doubleword |
| RESQ      | Reserve a Quadword   |
| REST      | Reserve a Ten Bytes  |

#### **Multiple Definitions**

You can have multiple data definition statements in a program. For example:

| choice  | DB | 'Y'      | ;ASCII of y = 79H      |
|---------|----|----------|------------------------|
| number1 | DW | 12345    | ;12345D = 3039H        |
| number2 | DD | 12345679 | ;123456789D = 75BCD15H |

The assembler allocates contiguous memory for multiple variable definitions.

#### **Multiple Initializations**

The TIMES directive allows multiple initializations to the same value. For example, an array named marks of size 9 can be defined and initialized to zero using the following statement:

marks TIMES 9 DW 0

The TIMES directive is useful in defining arrays and tables. The following program displays 9 asterisks on the screen:

```
section .text
global main ;must be declared for linker (ld)
main: ;tell linker entry point
mov edx,9 ;message length
mov ecx, stars ;message to write
mov ebx,1 ;file descriptor (stdout)
mov eax,4 ;system call number (sys_write)
int 0x80 ;call kernel
mov eax,1 ;system call number (sys_exit)
int 0x80 ;call kernel
section .data
stars times 9 db '*'
```

When the above code is compiled and executed, it produces following result:

\*\*\*\*\*\*\*

## **Assembly Constants**

here are several directives provided by NASM that define constants. We have already used the EQU

directive in previous chapters. We will particularly discuss three directives:

- EQU
- %assign
- %define

#### The EQU Directive

The EQU directive is used for defining constants. The syntax of the EQU directive is as follows:

CONSTANT NAME EQU expression

For example,

TOTAL STUDENTS equ 50

You can then use this constant value in your code, like:

mov ecx, TOTAL\_STUDENTS
cmp eax, TOTAL\_STUDENTS

The operand of an EQU statement can be an expression:

```
LENGTH equ 20
WIDTH equ 10
AREA equ length * width
```

Above code segment would define AREA as 200.

#### Example:

The following example illustrates the use of the EQU directive:

```
SYS_EXIT equ 1
SYS_WRITE equ 4
```

**TUTORIALS POINT** Simply Easy Learning

```
STDIN equ 0
STDOUT equ 1
section .text
  global main ; must be declared for using gcc
main: ;tell linker entry point
        mov eax, SYS WRITE
       mov ebx, STDOUT
       mov ecx, msgl
        mov edx, len1
        int 0x80
        mov eax, SYS_WRITE
        mov ebx, STDOUT
        mov ecx, msg2
        mov edx, len2
        int 0x80
        mov eax, SYS WRITE
        mov ebx, STDOUT
        mov ecx, msq3
        mov edx, len3
        int 0x80
        mov eax,SYS_EXIT ;system call number (sys_exit)
        int 0x80
                         ;call kernel
section .data
msg1 db 'Hello, programmers!',0xA,0xD
len1 equ $ - msg1
msg2 db 'Welcome to the world of, ', 0xA,0xD
len2 equ $ - msg2
msg3 db 'Linux assembly programming! '
len3 equ $- msg3
```

When the above code is compiled and executed, it produces following result:

Hello, programmers! Welcome to the world of, Linux assembly programming!

#### The %assign Directive

The **%assign** directive can be used to define numeric constants like the EQU directive. This directive allows redefinition. For example, you may define the constant TOTAL as:

%assign TOTAL 10

Later in the code you can redefine it as:

```
%assign TOTAL 20
```

This directive is case-sensitive.

#### The %define Directive

The %define directive allows defining both numeric and string constants. This directive is similar to the #define in C. For example, you may define the constant PTR as:

%define PTR [EBP+4]

#### **TUTORIALS POINT** Simply Easy Learning

The above code replaces *PTR* by [EBP+4].

This directive also allows redefinition and it is case sensitive.

### **Arithmetic Instructions**

#### The INC Instruction

he INC instruction is used for incrementing an operand by one. It works on a single operand that can be

either in a register or in memory.

#### SYNTAX:

The INC instruction has the following syntax:

INC destination

The operand destination could be an 8-bit, 16-bit or 32-bit operand.

#### EXAMPLE:

```
INC EBX ; Increments 32-bit register
INC DL ; Increments 8-bit register
INC [count] ; Increments the count variable
```

#### The DEC Instruction

The DEC instruction is used for decrementing an operand by one. It works on a single operand that can be either in a register or in memory.

#### SYNTAX:

The DEC instruction has the following syntax:

```
DEC destination
```

The operand destination could be an 8-bit, 16-bit or 32-bit operand.

#### EXAMPLE:

```
segment .data
count dw 0
value db 15
segment .text
inc [count]
```

```
dec [value]
mov ebx, count
inc word [ebx]
mov esi, value
dec byte [esi]
```

#### The ADD and SUB Instructions

The ADD and SUB instructions are used for performing simple addition/subtraction of binary data in byte, word and doubleword size, i.e., for adding or subtracting 8-bit, 16-bit or 32-bit operands respectively.

#### SYNTAX:

The ADD and SUB instructions have the following syntax:

ADD/SUB destination, source

The ADD/SUB instruction can take place between:

- Register to register
- Memory to register
- Register to memory
- Register to constant data
- Memory to constant data

However, like other instructions, memory-to-memory operations are not possible using ADD/SUB instructions. An ADD or SUB operation sets or clears the overflow and carry flags.

#### EXAMPLE:

The following example asks two digits from the user, stores the digits in the EAX and EBX register respectively, adds the values, stores the result in a memory location '*res*' and finally displays the result.

```
SYS_EXIT equ 1
SYS_READ equ 3
SYS_WRITE equ 4
STDIN equ 0
STDOUT equ 1
segment .data
msg1 db "Enter a digit ", 0xA,0xD
len1 equ $- msg1
msg2 db "Please enter a second digit", 0xA,0xD
len2 equ $- msg2
msg3 db "The sum is: "
len3 equ $- msg3
segment .bss
```

#### TUTORIALS POINT

Simply Easy Learning

```
numl resb 2
    num2 resb 2
   res resb 1
section .text
   global main ; must be declared for using gcc
main: ;tell linker entry point
   mov eax, SYS WRITE
   mov ebx, STDOUT
   mov ecx, msgl
   mov edx, len1
   int 0x80
   mov eax, SYS READ
   mov ebx, STDIN
   mov ecx, num1
   mov edx, 2
   int 0x80
   mov eax, SYS WRITE
   mov ebx, STDOUT
   mov ecx, msg2
   mov edx, len2
    int 0x80
   mov eax, SYS_READ
   mov ebx, STDIN
   mov ecx, num2
   mov edx, 2
   int 0x80
   mov eax, SYS WRITE
   mov ebx, STDOUT
   mov ecx, msg3
   mov edx, len3
   int 0x80
    ; moving the first number to eax register and second number to ebx
    ; and subtracting ascii '0' to convert it into a decimal number
   mov eax, [number1]
   sub eax, '0'
   mov ebx, [number2]
    sub ebx, '0'
    ; add eax and ebx
   add eax, ebx
    ; add '0' to to convert the sum from decimal to ASCII
   add eax, '0'
   ; storing the sum in memory location res
   mov [res], eax
   ; print the sum
   mov eax, SYS WRITE
   mov ebx, STDOUT
   mov ecx, res
   mov edx, 1
   int 0x80
exit:
   mov eax, SYS EXIT
    xor ebx, ebx
```

#### **TUTORIALS POINT**

Simply Easy Learning

int 0x80

When the above code is compiled and executed, it produces following result:

```
Enter a digit:
3
Please enter a second digit:
4
The sum is:
7
```

The program with hardcoded variables:

```
section .text
  global main ; must be declared for using gcc
main: ;tell linker entry point
          mov eax,'3'
          sub eax, '0'
mov ebx, '4'
                ebx, '0'
eax. ch
          sub
          add
                  eax, '0'
          add
          mov [sum], eax
mov ecx,msg
          mov
                   edx, len
          mov ebx,1 ;file descriptor (stdout)
          mov eax,4 ;system call number (sys_write)
int 0x80 ;call kernel
          nwln
          mov ecx, sum
          mov edx, 1
mov ebx,1 ;file descriptor (stdout)
mov eax,4 ;system call number (sys_write)
int 0x80 ;call kernel
mov eax,1 ;system call number (sys_exit)
int 0x80 ;call kernel
section .data
          msg db "The sum is:", 0xA,0xD
          len equ $ - msg
          segment .bss
           sum resb 1
```

When the above code is compiled and executed, it produces following result:

The sum is: 7

#### The MUL/IMUL Instruction

There are two instructions for multiplying binary data. The MUL (Multiply) instruction handles unsigned data and the IMUL (Integer Multiply) handles signed data. Both instructions affect the Carry and Overflow flag.

#### SYNTAX:

The syntax for the MUL/IMUL instructions is as follows:

```
MUL/IMUL multiplier
```

Multiplicand in both cases will be in an accumulator, depending upon the size of the multiplicand and the multiplier and the generated product is also stored in two registers depending upon the size of the operands. Following section explains MULL instructions with three different cases:

| SN | Scenarios                                                                                                    |
|----|----------------------------------------------------------------------------------------------------|
| 1  | When two bytes are multiplied<br>The multiplicand is in the AL register, and the multiplier is a byte in the memory or in another register. The<br>product is in AX. High order 8 bits of the product is stored in AH and the low order 8 bits are stored in AL<br>AL X 8 Bit Source = AH AL                                                                                                    |
| 2  | When two one-word values are multiplied         The multiplicand should be in the AX register, and the multiplier is a word in memory or another register. For example, for an instruction like MUL DX, you must store the multiplier in DX and the multiplicand in AX.         The resultant product is a double word, which will need two registers. The High order (leftmost) portion gets stored in DX and the lower-order (rightmost) portion gets stored in AX.         AX       X       16 Bit Source       =       DX       AX |
| 3  | When two doubleword values are multiplied<br>When two doubleword values are multiplied, the multiplicand should be in EAX and the multiplier is a<br>doubleword value stored in memory or in another register. The product generated is stored in the EDX:EAX<br>registers, i.e., the high order 32 bits gets stored in the EDX register and the low order 32-bits are stored in<br>the EAX register.<br>EAX X 32 Bit Source = EDX EAX                                                                                                 |
| FX | AMPI F                                                                                                    |

#### EVAIVIATE:

MOV AL, 10 MOV DL, 25 MUL DL . . . MOV DL, 0FFH ; DL=-1MOV AL, 0BEH ; AL = -6; AL = -66IMUL DL

#### **EXAMPLE:**

The following example multiplies 3 with 2, and displays the result:

section .text

```
global main ; must be declared for using gcc
main: ;tell linker entry point
        mov
               al,'3'
                al, '0'
        sub
               bl, '2'
        mov
                bl, '0'
        sub
        mul
               bl
               al, '0'
        add
                [res], al
        mov
               ecx,msq
        mov
               edx, len
        mov
               ebx,1 ;file descriptor (stdout)
eax,4 ;system call number (sys_write)
0x80 ;call kernel
        mov
        mov
        int
        nwln
        mov
                ecx,res
                edx, 1
        mov
                ebx,1 ;file descriptor (stdout)
        mov
               eax,4 ;system call number (sys write)
        mov
                0x80 ;call kernel
        int
        mov eax,1 ;system call number (sys_exit)
int 0x80 ;call kernel
section .data
msg db "The result is:", 0xA,0xD
len equ $- msg
segment .bss
res resb 1
```

```
The result is:
6
```

#### The DIV/IDIV Instructions

The division operation generates two elements - a **quotient** and a **remainder**. In case of multiplication, overflow does not occur because double-length registers are used to keep the product. However, in case of division, overflow may occur. The processor generates an interrupt if overflow occurs.

The DIV (Divide) instruction is used or unsigned data and the IDIV (Integer Divide) is used for signed data.

#### SYNTAX:

The format for the DIV/IDIV instruction:

#### DIV/IDIV divisor

The dividend is in an accumulator. Both the instructions can work with 8-bit, 16-bit or 32-bit operands. The operation affects all six status flags. Following section explains three cases of division with different operand size:

#### SN Scenarios

#### When the divisor is 1 byte

1 The dividend is assumed to be in the AX register (16 bits). After division, the quotient goes to the AL register and the remainder goes to the AH register.

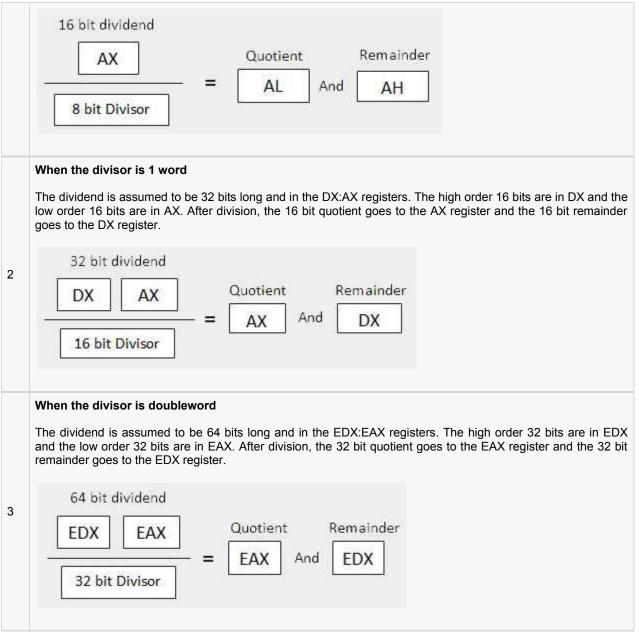

#### EXAMPLE:

The following example divides 8 with 2. The dividend 8 is stored in the 16 bit AX register and the divisor 2 is stored in the 8 bit BL register.

```
section .text
global main ;must be declared for using gcc
main: ;tell linker entry point
mov ax,'8'
sub ax, '0'
mov bl, '2'
sub bl, '0'
div bl
add ax, '0'
```

```
mov [res], ax
mov ecx,msg
mov edx, len
mov ebx,1 ;file descriptor (stdout)
mov eax,4 ;system call number (sys_write)
int 0x80 ;call kernel
nwln
mov ecx,res
mov edx, 1
mov ebx,1 ;file descriptor (stdout)
mov eax,4 ;system call number (sys_write)
int 0x80 ;call kernel
mov eax,1 ;system call number (sys_exit)
int 0x80 ;call kernel
section .data
msg db "The result is:", 0xA,0xD
len equ $- msg
segment .bss
res resb 1
```

The result is: 4

### **Logical Instructions**

he processor instruction set provides the instructions AND, OR, XOR, TEST and NOT Boolean logic,

which tests, sets and clears the bits according to the need of the program.

The format for these instructions:

| SN | Instruction | Format                  |
|----|-------------|-------------------------|
| 1  | AND         | AND operand1, operand2  |
| 2  | OR          | OR operand1, operand2   |
| 3  | XOR         | XOR operand1, operand2  |
| 4  | TEST        | TEST operand1, operand2 |
| 5  | NOT         | NOT operand1            |

The first operand in all the cases could be either in register or in memory. The second operand could be either in register/memory or an immediate (constant) value. However, memory to memory operations are not possible. These instructions compare or match bits of the operands and set the CF, OF, PF, SF and ZF flags.

#### The AND Instruction

The AND instruction is used for supporting logical expressions by performing bitwise AND operation. The bitwise AND operation returns 1, if the matching bits from both the operands are 1, otherwise it returns 0. For example:

```
Operand1: 0101
Operand2: 0011
After AND -> Operand1: 0001
```

The AND operation can be used for clearing one or more bits. For example, say, the BL register contains 0011 1010. If you need to clear the high order bits to zero, you AND it with 0FH.

AND BL, OFH ; This sets BL to 0000 1010

Let's take up another example. If you want to check whether a given number is odd or even, a simple test would be to check the least significant bit of the number. If this is 1, the number is odd, else the number is even.

Assuming the number is in AL register, we can write:

```
AND AL, 01H ; ANDing with 0000 0001 JZ EVEN NUMBER
```

The following program illustrates this:

#### Example:

```
section
              .text
   qlobal main
                                     ; must be declared for using gcc
main:
    mov ax, 8h
and ax, 1
iz curre
                                     ;tell linker entry point
                                   ;getting 8 in the ax
                                     ; and ax with 1
    mov eax, 4 ;system call number (sys_write)
mov ebx, 1 ;file descriptor (stdout)
mov ecx, odd_msg ;message to write
mov edx, len2 ;length of message
int 0x80 ;call kerpol
     jmp outprog
evnn:
    mov eax, 4 ;system call number (sys_write)
mov ebx, 1 ;file descriptor (stdout)
mov ecx, even_msg
mov edx, len1 ;length of message
int 0x80 ;call kernol
outprog:
                                   ;system call number (sys_exit)
   mov eax,1
    int 0x80
                                     ;call kernel
section .data
even_msg db 'Even Number!' ;message showing even number
len1 equ $ - even msg
odd msg db 'Odd Number!'
                                     ; message showing odd number
len2 equ $ - odd msg
```

When the above code is compiled and executed, it produces following result:

Even Number!

Change the value in the ax register with an odd digit, like:

mov ax, 9h

; getting 9 in the ax

The program would display:

Odd Number!

Similarly to clear the entire register you can AND it with 00H.

#### The OR Instruction

The OR instruction is used for supporting logical expression by performing bitwise OR operation. The bitwise OR operator returns 1, if the matching bits from either or both operands are one. It returns 0, if both the bits are zero.

For example,

```
Operand1: 0101
Operand2: 0011
```

After OR -> Operand1: 0111

The OR operation can be used for setting one or more bits. For example, let us assume the AL register contains 0011 1010, you need to set the four low order bits, you can OR it with a value 0000 1111, i.e., FH.

OR BL, OFH ; This sets BL to 0011 1111

#### Example:

The following example demonstrates the OR instruction. Let us store the value 5 and 3 in the AL and the BL register respectively. Then the instruction,

OR AL, BL

should store 7 in the AL register:

```
section .text
   global main
                           ;must be declared for using gcc
                            ;tell linker entry point
main:
          al, 5
bl, 3
al, bl
                            ;getting 5 in the al
   mov
          bl, 3 ;getting 3 in the bl
al, bl ;or al and bl registers, result should be 7
al, byte '0' ;converting decimal to ascii
   mov
   or
   add
          [result], al
   mov
   mov eax, 4
   mov ebx, 1
   mov ecx, result
   mov edx, 1
   int
         0x80
outprog:
                           ;system call number (sys_exit)
  mov eax,1
   int 0x80
                             ;call kernel
section
          .bss
result resb 1
```

When the above code is compiled and executed, it produces following result:

#### 7

#### The XOR Instruction

The XOR instruction implements the bitwise XOR operation. The XOR operation sets the resultant bit to 1, if and only if the bits from the operands are different. If the bits from the operands are same (both 0 or both 1), the resultant bit is cleared to 0.

For example,

XORing an operand with itself changes the operand to 0. This is used to clear a register.

```
XOR EAX, EAX
```

#### The TEST Instruction

The TEST instruction works same as the AND operation, but unlike AND instruction, it does not change the first operand. So, if we need to check whether a number in a register is even or odd, we can also do this using the TEST instruction without changing the original number.

TEST AL, 01H JZ EVEN\_NUMBER

#### The NOT Instruction

The NOT instruction implements the bitwise NOT operation. NOT operation reverses the bits in an operand. The operand could be either in a register or in the memory.

For example,

Operand1: 0101 0011 After NOT -> Operand1: 1010 1100

## **Assembly Conditions**

onditional execution in assembly language is accomplished by several looping and branching

instructions. These instructions can change the flow of control in a program. Conditional execution is observed in two scenarios:

| SN | Conditional Instructions                                                                                                    |
|----|----------------------------------------------------------------------------------------------------|
| 1  | <b>Unconditional jump</b><br>This is performed by the JMP instruction. Conditional execution often involves a transfer of control to the address of an instruction that does not follow the currently executing instruction. Transfer of control may be forward to execute a new set of instructions, or backward to re-execute the same steps. |
| 2  | <b>Conditional jump</b><br>This is performed by a set of jump instructions j <condition> depending upon the condition. The conditional instructions transfer the control by breaking the sequential flow and they do it by changing the offset value in IP.</condition>                                                                         |

Let us discuss the CMP instruction before discussing the conditional instructions.

#### The CMP Instruction

The CMP instruction compares two operands. It is generally used in conditional execution. This instruction basically subtracts one operand from the other for comparing whether the operands are equal or not. It does not disturb the destination or source operands. It is used along with the conditional jump instruction for decision making.

#### **SYNTAX**

CMP destination, source

CMP compares two numeric data fields. The destination operand could be either in register or in memory. The source operand could be a constant (immediate) data, register or memory.

#### EXAMPLE:

```
CMP DX, 00 ; Compare the DX value with zero JE L7 ; If yes, then jump to label L7 .
```

L7: ...

CMP is often used for comparing whether a counter value has reached the number of time a loop needs to be run. Consider the following typical condition:

```
INC EDX

CMP EDX, 10 ; Compares whether the counter has reached 10

JLE LP1 ; If it is less than or equal to 10, then jump to LP1
```

#### Unconditional Jump

As mentioned earlier this is performed by the JMP instruction. Conditional execution often involves a transfer of control to the address of an instruction that does not follow the currently executing instruction. Transfer of control may be forward to execute a new set of instructions, or backward to re-execute the same steps.

#### SYNTAX:

The JMP instruction provides a label name where the flow of control is transferred immediately. The syntax of the JMP instruction is:

JMP label

#### EXAMPLE:

The following code snippet illustrates the JMP instruction:

| MOV  | AX, 00 | ; Initializing AX to O                             |
|------|--------|----------------------------------------------------|
| MOV  | BX, 00 | ; Initializing BX to 0                             |
| MOV  | CX, 01 | ; Initializing CX to 1                             |
| L20: |        |                                                    |
| ADD  | AX, 01 | ; Increment AX                                     |
| ADD  | BX, AX | ; Add AX to BX                                     |
|      |        |                                                    |
| SHL  | CX, 1  | ; shift left CX, this in turn doubles the CX value |

#### **Conditional Jump**

If some specified condition is satisfied in conditional jump, the control flow is transferred to a target instruction. There are numerous conditional jump instructions, depending upon the condition and data.

Following are the conditional jump instructions used on signed data used for arithmetic operations:

| Instruction | Description                             | Flags tested |
|-------------|-----------------------------------------|--------------|
| JE/JZ       | Jump Equal or Jump Zero                 | ZF           |
| JNE/JNZ     | Jump not Equal or Jump Not Zero         | ZF           |
| JG/JNLE     | ILE Jump Greater or Jump Not Less/Equal |              |
| JGE/JNL     | Jump Greater or Jump Not Less           | OF, SF       |
| JL/JNGE     | Jump Less or Jump Not Greater/Equal     | OF, SF       |
| JLE/JNG     | Jump Less/Equal or Jump Not Greater     | OF, SF, ZF   |

Following are the conditional jump instructions used on unsigned data used for logical operations:

| Instruction | Description | Flags tested |
|-------------|-------------|--------------|
|-------------|-------------|--------------|

| JE/JZ   | Jump Equal or Jump Zero            | ZF     |
|---------|------------------------------------|--------|
| JNE/JNZ | Jump not Equal or Jump Not Zero    | ZF     |
| JA/JNBE | Jump Above or Jump Not Below/Equal | CF, ZF |
| JAE/JNB | Jump Above/Equal or Jump Not Below | CF     |
| JB/JNAE | Jump Below or Jump Not Above/Equal | CF     |
| JBE/JNA | Jump Below/Equal or Jump Not Above | AF, CF |

The following conditional jump instructions have special uses and check the value of flags:

| Instruction | Description                       | Flags tested |
|-------------|-----------------------------------|--------------|
| JXCZ        | Jump if CX is Zero                | none         |
| JC          | Jump If Carry                     | CF           |
| JNC         | Jump If No Carry                  | CF           |
| JO          | Jump If Overflow                  | OF           |
| JNO         | Jump If No Overflow               | OF           |
| JP/JPE      | Jump Parity or Jump Parity Even   | PF           |
| JNP/JPO     | Jump No Parity or Jump Parity Odd | PF           |
| JS          | Jump Sign (negative value)        | SF           |
| JNS         | Jump No Sign (positive value)     | SF           |

The syntax for the J<condition> set of instructions:

#### Example,

```
CMP AL, BL
JE EQUAL
CMP AL, BH
JE EQUAL
CMP AL, CL
JE EQUAL
NON_EQUAL: ...
EQUAL: ...
```

#### Example:

The following program displays the largest of three variables. The variables are double-digit variables. The three variables num1, num2 and num3 have values 47, 72 and 31 respectively:

```
section .text
global main ;must be declared for using gcc
main: ;tell linker entry point
mov ecx, [num1]
cmp ecx, [num2]
jg check_third_num
mov ecx, [num3]
check_third_num:
    cmp ecx, [num3]
```

```
jg _exit
         mov ecx, [num3]
   _exit:
        mov [largest], word ecx
         mov ecx, msg
         mov edx, len
        mov ebx,1 ;file descriptor (stdout)
mov eax,4 ;system call number (sys_write)
int 0x80 ;call kernel
         nwln
         mov ecx, largest
         mov edx, 2
         mov ebx,1 ;file descriptor (stdout)
mov eax,4 ;system call number (sys_write)
int 0x80 ;call kernel
         mov eax, 1
         int 80h
section .data
    msg db "The largest digit is: ", 0xA,0xD
    len equ $- msg
    num1 dd '47'
    num2 dd '22'
    num3 dd '31'
segment .bss
   largest resb 2
```

The largest digit is: 47

## **Assembly Loops**

he JMP instruction can be used for implementing loops. For example, the following code snippet can be

used for executing the loop-body 10 times.

```
MOV CL, 10
L1:
<LOOP-BODY>
DEC CL
JNZ L1
```

The processor instruction set however includes a group of loop instructions for implementing iteration. The basic LOOP instruction has the following syntax:

```
LOOP label
```

Where, *label* is the target label that identifies the target instruction as in the jump instructions. The LOOP instruction assumes that the **ECX register contains the loop count**. When the loop instruction is executed, the ECX register is decremented and the control jumps to the target label, until the ECX register value, i.e., the counter reaches the value zero.

The above code snippet could be written as:

```
mov ECX,10
l1:
<loop body>
loop l1
```

#### Example:

The following program prints the number 1 to 9 on the screen:

```
section .text
  global main ;must be declared for using gcc
main: ;tell linker entry point
  mov eax, '1'
l1:
  mov [num], eax
  mov eax, 4
  mov ebx, 1
  push ecx
```

```
mov ecx, num
mov edx, 1
int 0x80
mov eax, [num]
sub eax, '0'
inc eax
add eax, '0'
pop ecx
loop 11
mov eax,1 ;system call number (sys_exit)
int 0x80 ;call kernel
section .bss
num resb 1
```

123456789

### **Assembly Numbers**

umerical data is generally represented in binary system. Arithmetic instructions operate on binary data.

When numbers are displayed on screen or entered from keyboard, they are in ASCII form.

So far, we have converted this input data in ASCII form to binary for arithmetic calculations and converted the result back to binary. The following code shows this:

```
section .text
    global main
                           ; must be declared for using gcc
main: ;tell linker entry point
         mov eax,'3'
sub eax, '0'
                 ebx, '4'
         mov
         sub ebx, '0'
         add
                 eax, ebx
         add
                 eax, '0'
         mov
                 [sum], eax
         mov
                 ecx,msg
                 edx, len
         mov
         mov ebx,1 ;file descriptor (stdout)
mov eax,4 ;system call number (sys_write)
int 0x80 ;call kernel
         nwln
                 ecx,sum
         mov
              edx, 1
         mov
                 ebx,1 ;file descriptor (stdout)
eax,4 ;system call number (sys_write)
0x80 ;call kernel
         mov
         mov
         int
         mov eax,1 ;system call number (sys_exit)
int 0x80 ;call kernel
section .data
msg db "The sum is:", 0xA,0xD
len equ $ - msg
segment .bss
sum resb 1
```

When the above code is compiled and executed, it produces following result:

The sum is: 7 Such conversions are however, has an overhead and assembly language programming allows processing numbers in a more efficient way, in the binary form. Decimal numbers can be represented in two forms:

- ASCII form
- BCD or Binary Coded Decimal form

#### **ASCII Representation**

In ASCII representation, decimal numbers are stored as string of ASCII characters. For example, the decimal value 1234 is stored as:

31 32 33 34H

Where, 31H is ASCII value for 1, 32H is ASCII value for 2, and so on. There are the following four instructions for processing numbers in ASCII representation:

- AAA ASCII Adjust After Addition
- AAS ASCII Adjust After Subtraction
- AAM ASCII Adjust After Multiplication
- AAD ASCII Adjust Before Division

These instructions do not take any operands and assumes the required operand to be in the AL register.

The following example uses the AAS instruction to demonstrate the concept:

```
section .text
    global main
                        ; must be declared for using gcc
main: ;tell linker entry point
               ah, ah
        sub
               al, '9'
        mov
                al, '3'
        sub
        aas
               al, 30h
        or
                [res], ax
        mov
        mov
                edx,len ;message length
        mov
               ecx,msg ;message to write
               ebx,1 ;file descriptor (stdout)
        mov
               eax,4 ;system call number (sys_write)
        mov
                         ;call kernel
                 0x80
        int
        mov
                edx,1 ;message length
                 ecx, res ; message to write
        mov
                ebx,1 ;file descriptor (stdout)
eax,4 ;system call number (sys_write)
0x80 ;call kernel
        mov
        mov
        int
               eax,1 ;system call number (sys_exit)
        mov
                0x80 ;call kernel
        int
section .data
msg db 'The Result is:', 0xa
len equ $ - msg
section .bss
res resb 1
```

When the above code is compiled and executed, it produces following result:

The Result is: 6

#### **BCD** Representation

There are two types of BCD representation:

- Unpacked BCD representation
- Packed BCD representation

In unpacked BCD representation, each byte stores the binary equivalent of a decimal digit. For example, the number 1234 is stored as:

01 02 03 04H

There are two instructions for processing these numbers:

- AAM ASCII Adjust After Multiplication
- AAD ASCII Adjust Before Division

The four ASCII adjust instructions, AAA, AAS, AAM and AAD can also be used with unpacked BCD representation. In packed BCD representation, each digit is stored using four bits. Two decimal digits are packed into a byte. For example, the number 1234 is stored as:

12 34H

There are two instructions for processing these numbers:

- DAA Decimal Adjust After Addition
- DAS decimal Adjust After Subtraction

There is no support for multiplication and division in packed BCD representation.

#### Example:

The following program adds up two 5-digit decimal numbers and displays the sum. It uses the above concepts:

```
section .text
   qlobal main
                       ; must be declared for using gcc
main: ;tell linker entry point
               esi, 4 ; pointing to the rightmost digit
        mov
               ecx, 5 ; num of digits
        mov
        clc
add loop:
                al, [num1 + esi]
        mov
                al, [num2 + esi]
        adc
        aaa
        pushf
                al, 30h
        or
        popf
        mov
               [sum + esi], al
        dec
               esi
        loop
               add_loop
               edx,len ;message length
        mov
```

```
mov ecx,msg ;message to write
mov ebx,1 ;file descriptor (stdout)
mov eax,4 ;system call number (sys_write)
int 0x80 ;call kernel
mov edx,5 ;message length
mov ecx,sum ;message to write
mov ebx,1 ;file descriptor (stdout)
mov eax,4 ;system call number (sys_write)
int 0x80 ;call kernel
mov eax,1 ;system call number (sys_exit)
int 0x80 ;call kernel
section .data
msg db 'The Sum is:',0xa
len equ $ - msg
num1 db '12345'
num2 db '23456'
sum db ' '
```

The Sum is: 35801

## **Assembly Strings**

e have already used variable lengths strings in our previous examples. You must have noticed that,

the variable lengths strings can have as many characters as required. Generally, we specify the length of the string by either of the two ways:

- Explicitly storing string length
- Using a sentinel character

We can store the string length explicitly by using the \$ location counter symbol, that represents the current value of the location counter. In the following example:

msg db 'Hello, world!',0xa ;our dear string
len equ \$ - msg ;length of our dear string

\$ points to the byte after the last character of the string variable *msg*. Therefore, **\$-msg** gives the length of the string. We can also write

```
msg db 'Hello, world!',0xa ;our dear string
len equ 13 ;length of our dear string
```

Alternatively, you can store strings with a trailing sentinel character to delimit a string instead of storing the string length explicitly. The sentinel character should be a special character that does not appear within a string.

For example:

message DB 'I am loving it!', 0

#### String Instructions

Each string instruction may require a source operand, a destination operand, or both. For 32-bit segments, string instructions use ESI and EDI registers to point to the source and destination operands, respectively.

For 16-bit segments, however, the SI and the DI registers are used to point to the source and destination respectively.

There are five basic instructions for processing strings. They are:

MOVS - This instruction moves 1 Byte, Word or Doubleword of data from memory location to another.

- **LODS** This instruction loads from memory. If the operand is of one byte, it is loaded into the AL register, if the operand is one word, it is loaded into the AX register and a doubleword is loaded into the EAX register.
- STOS This instruction stores data from register (AL, AX, or EAX) to memory.
- **CMPS** This instruction compares two data items in memory. Data could be of a byte size, word or doubleword.
- SCAS This instruction compares the contents of a register (AL, AX or EAX) with the contents of an item in memory.

Each of the above instruction has a byte, word and doubleword version and string instructions can be repeated by using a repetition prefix.

These instructions use the ES:DI and DS:SI pair of registers, where DI and SI registers contain valid offset addresses that refers to bytes stored in memory. SI is normally associated with DS (data segment) and DI is always associated with ES (extra segment).

The DS:SI (or ESI) and ES:DI (or EDI) registers point to the source and destination operands respectively. The source operand is assumed to be at DS:SI (or ESI) and the destination operand at ES:DI (or EDI) in memory.

For 16-bit addresses the SI and DI registers are used and for 32-bit addresses the ESI and EDI registers are used.

| <b>Basic Instruction</b> | Operands at   | Byte Operation | Word Operation | Double word Operation |
|--------------------------|---------------|----------------|----------------|-----------------------|
| MOVS                     | ES:DI, DS:EI  | MOVSB          | MOVSW          | MOVSD                 |
| LODS                     | AX, DS:SI     | LODSB          | LODSW          | LODSD                 |
| STOS                     | ES:DI, AX     | STOSB          | STOSW          | STOSD                 |
| CMPS                     | DS:SI, ES: DI | CMPSB          | CMPSW          | CMPSD                 |
| SCAS                     | ES:DI, AX     | SCASB          | SCASW          | SCASD                 |

The following table provides various versions of string instructions and the assumed space of the operands.

#### MOVS

The MOVS instruction is used to copy a data item (byte, word or doubleword) from the source string to the destination string. The source string is pointed by DS:SI and the destination string is pointed by ES:DI.

The following example explains the concept:

```
section .text
   global main ; must be declared for using gcc
main: ;tell linker entry point
        mov ecx, len
               esi, sl
        mov
        mov
               edi, s2
        cld
        rep
                movsb
                edx,20 ;message length
        mov
               ecx,s2 ;message to write
        mov
               ebx,1 ;file descriptor (stdout)
eax,4 ;system call number (sys_write)
        mov
        mov
        int
               0x80
                       ;call kernel
               eax,1 ;system call number (sys exit)
        mov
        int
               0x80
                       ;call kernel
section .data
s1 db 'Hello, world!',0 ;string 1
```

```
len equ $-s1
section .bss
s2 resb 20
```

;destination

When the above code is compiled and executed, it produces following result:

Hello, world!

#### LODS

In cryptography, a Caesar cipher is one of the simplest known encryption techniques. In this method, each letter in the data to be encrypted is replaced by a letter some fixed number of positions down the alphabet.

In this example, let us encrypt a data by simply replacing each alphabet in it with a shift of two alphabets, so a will be substituted by c, b with d and so on.

We use LODS to load the original string 'password' into the memory.

```
section .text
 global main
                 ; must be declared for using gcc
main: ;tell linker entry point
      ecx, len
 mov
  mov esi, sl
       edi, s2
  mov
loop here:
  lodsb
  add al, 02
  stosb
  loop loop_here
  cld
  rep movsb
  mov edx,20 ;message length
  mov ecx, s2 ; message to write
 section .data
s1 db 'password', 0 ;source
len equ $-s1
section .bss
s2 resb 10
              ;destination
```

When the above code is compiled and executed, it produces following result:

rcuuyqtf

#### STOS

The STOS instruction copies the data item from AL (for bytes - STOSB), AX (for words - STOSW) or EAX (for doublewords - STOSD) to the destination string, pointed to by ES:DI in memory.

The following example demonstrates use of the LODS and STOS instruction to convert an upper case string to its lower case value:

```
section .text
   global main ;must be declared for using gcc
main: ;tell linker entry point
```

```
mov
                 ecx, len
         mov
                 esi, sl
                 edi, s2
         mov
loop_here:
         lodsb
         or
                  al, 20h
         stosb
         loop loop here
         cld
                 movsb
         rep
         mov
                 edx,20 ;message length
                 ecx,s2 ;message to write
         mov
                 ebx,1 ;file descriptor (stdout)
eax,4 ;system call number (sys_write)
0x80 ;call kernel
         mov
         mov
         int 0x80 ;call kernel
mov eax,1 ;system call number (sys_exit)
int 0x80 ;call kernel
section .data
s1 db 'HELLO, WORLD', 0 ; source
len equ $-s1
section .bss
s2 resb 20
                            ;destination
```

hello, world

#### CMPS

The CMPS instruction compares two strings. This instruction compares two data items of one byte, word or doubleword, pointed to by the DS:SI and ES:DI registers and sets the flags accordingly. You can also use the conditional jump instructions along with this instruction.

The following example demonstrates comparing two strings using the CMPS instruction:

```
section .text
  global main
                          ; must be declared for using gcc
main: ;tell linker entry point
  mov esi, sl
  mov edi, s2
  mov ecx, lens2
  cld
  repe cmpsb
  jecxz equal
                           ; jump when ecx is zero
  ; If not equal then the following code
  mov eax, 4
  mov ebx, 1
  mov ecx, msg_neq
  mov edx, len neq
  int 80h
  jmp exit
equal:
  mov eax, 4
  mov ebx, 1
  mov ecx, msg_eq
  mov edx, len eq
  int 80h
exit:
  mov eax, 1
```

```
mov ebx, 0
int 80h
section .data
s1 db 'Hello, world!',0 ;our first string
lens1 equ $-s1
s2 db 'Hello, there!', 0 ;our second string
lens2 equ $-s2
msg_eq db 'Strings are equal!', 0xa
len_eq equ $-msg_eq
msg_neq db 'Strings are not equal!'
len neq equ $-msg neq
```

Strings are not equal!

#### SCAS

The SCAS instruction is used for searching a particular character or set of characters in a string. The data item to be searched should be in AL (for SCASB), AX (for SCASW) or EAX (for SCASD) registers. The string to be searched should be in memory and pointed by the ES:DI (or EDI) register.

Look at the following program to understand the concept:

```
section .text
 global main ; must be declared for using gcc
main: ;tell linker entry point
  mov ecx,len
  mov edi, my string
  mov al , 'e'
  cld
  repne scasb
  je found ; when found
  ; If not not then the following code
  mov eax, 4
  mov ebx,1
  mov ecx, msg notfound
  mov edx, len notfound
  int 80h
  jmp exit
found:
  mov eax,4
  mov ebx,1
  mov ecx, msg found
  mov edx, len found
  int 80h
exit:
  mov eax,1
  mov ebx,0
  int 80h
section .data
my string db 'hello world', 0
len equ $-my_string
msg found db 'found!', 0xa
len_found equ $-msg_found
msg notfound db 'not found!'
len notfound equ $-msg notfound
```

When the above code is compiled and executed, it produces following result:

found!

#### **Repetition Prefixes**

The REP prefix, when set before a string instruction, for example - REP MOVSB, causes repetition of the instruction based on a counter placed at the CX register. REP executes the instruction, decreases CX by 1, and checks whether CX is zero. It repeats the instruction processing until CX is zero.

The Direction Flag (DF) determines the direction of the operation.

- Use CLD (Clear Direction Flag, DF = 0) to make the operation left to right.
- Use STD (Set Direction Flag, DF = 1) to make the operation right to left.

The REP prefix also has the following variations:

- REP: it is the unconditional repeat. It repeats the operation until CX is zero.
- REPE or REPZ: It is conditional repeat. It repeats the operation while the zero flag indicate equal/zero. It stops when the ZF indicates not equal/zero or when CX is zero.
- REPNE or REPNZ: It is also conditional repeat. It repeats the operation while the zero flag indicate not equal/zero. It stops when the ZF indicates equal/zero or when CX is decremented to zero.

## **Assembly Arrays**

e have already discussed that the data definition directives to the assembler are used for allocating

storage for variables. The variable could also be initialized with some specific value. The initialized value could be specified in hexadecimal, decimal or binary form.

For example, we can define a word variable months in either of the following way:

MONTHSDW12MONTHSDW0CHMONTHSDW0110B

The data definition directives can also be used for defining a one dimensional array. Let us define a one dimensional array of numbers.

NUMBERS DW 34, 45, 56, 67, 75, 89

The above definition declares an array of six words each initialized with the numbers 34, 45, 56, 67, 75, 89. This allocates 2x6 = 12 bytes of consecutive memory space. The symbolic address of the first number will be NUMBERS and that of the second number will be NUMBERS + 2 and so on.

Let us take up another example. You can define an array named inventory of size 8, and initialize all the values with zero, as:

Which, can be abbreviated as:

INVENTORY DW 0, 0, 0, 0, 0, 0, 0, 0

The TIMES directive can also be used for multiple initializations to the same value. Using TIMES, the INVENTORY array can be defined as

INVENTORY TIMES 8 DW 0

Simply Easy Learning

#### Example:

The following example demonstrates the above concepts by defining a 3 element array x, which stores three values: 2, 3 and 4. It adds the values in the array and displays the sum 9:

```
section .text
    global main ; must be declared for linker (ld)
main:
        mov eax,3 ;number bytes to be summed
mov ebx,0 ;EBX will store the sum
mov ecx, x ;ECX will point to the current element to be summed
top: add ebx, [ecx]
        add ecx,1 ;move pointer to next element
dec eax ;decrement counter
jnz top ;if counter not 0, then loop again
done:
         add ebx, '0'
         mov [sum],byte ebx ;done, store result in "sum"
display:
        mov edx,1 ;message length
        mov ecx, sum ; message to write
        mov ebx, 1 ; file descriptor (stdout)
mov eax, 4 ; system call number (sys_write)
int 0x80 ; call kernel
mov eax, 1 ; system call number (sys_exit)
int 0x80 ; call kernel
section .data
global x
x:
         db 2
         db 4
         db 3
sum:
         db 0
```

When the above code is compiled and executed, it produces following result:

9

## **Assembly Procedures**

Procedures or subroutines are very important in assembly language, as the assembly language programs

tend to be large in size. Procedures are identified by a name. Following this name, the body of the procedure is described, which perform a well-defined job. End of the procedure is indicated by a return statement.

#### Syntax:

Following is the syntax to define a procedure:

```
proc_name:
    procedure body
    ...
    ret
```

The procedure is called from another function by using the CALL instruction. The CALL instruction should have the name of the called procedure as argument as shown below:

```
CALL proc_name
```

The called procedure returns the control to the calling procedure by using the RET instruction.

#### Example:

Let us write a very simple procedure named *sum* that adds the variables stored in the ECX and EDX register and returns the sum in the EAX register:

```
section .text
   global main ; must be declared for using gcc
main: ;tell linker entry point
        mov ecx,'4'
                ecx, '0'
edx, '5'
        sub
        nuov
sub
                 edx, '0'
         call sum ; call sum procedure
         mov
                 [res], eax
         mov
                 ecx, msg
         mov
                edx, len
         mov ebx,1 ;file descriptor (stdout)
mov eax,4 ;system call number (sys_write)
int 0x80 ;call kernel
         nwln
```

```
mov
               ecx, res
       mov
               edx, 1
              ebx, 1 ; file descriptor (stdout)
       mov
       mov
              eax, 4 ;system call number (sys write)
              0x80 ;call kernel
       int
       mov eax,1 ;system call number (sys exit)
       int 0x80 ;call kernel
sum:
  mov eax, ecx
add eax, edx
 mov
         eax, '0'
  add
  ret
section .data
msg db "The sum is:", 0xA,0xD
len equ $- msg
segment .bss
res resb 1
```

The sum is: 9

#### Stacks Data Structure:

A stack is an array-like data structure in the memory in which data can be stored and removed from a location called the 'top' of the stack. The data need to be stored is 'pushed' into the stack and data to be retrieved is 'popped' out from the stack. Stack is a LIFO data structure, i.e., the data stored first is retrieved last.

Assembly language provides two instructions for stack operations: PUSH and POP. These instructions have syntaxes like:

PUSH operand POP address/register

The memory space reserved in the stack segment is used for implementing stack. The registers SS and ESP (or SP) are used for implementing the stack. The top of the stack, which points to the last data item inserted into the stack is pointed to by the SS:ESP register, where the SS register points to the beginning of the stack segment and the SP (or ESP) gives the offset into the stack segment.

The stack implementation has the following characteristics:

- Only words or doublewords could be saved into the stack, not a byte.
- The stack grows in the reverse direction i.e., toward the lower memory address
- The top of the stack points to the last item inserted in the stack; it points to the lower byte of the last word inserted.

As we discussed about storing the values of the registers in the stack before using them for some use; it can be done in following way:

```
; Save the AX and BX registers in the stack

PUSH AX

PUSH BX

; Use the registers for other purpose

MOV AX, VALUE1
```

```
MOV BX, VALUE2
...
MOV VALUE1, AX
MOV VALUE2, BX
; Restore the original values
POP AX
POP BX
```

#### EXAMPLE:

The following program displays the entire ASCII character set. The main program calls a procedure named *display*, which displays the ASCII character set.

```
section .text
 global main
                    ; must be declared for using gcc
main: ;tell linker entry point
       call display
       mov eax,1 ;system call number (sys_exit)
int 0x80 ;call kernel
display:
      mov ecx, 256
next:
       push
              ecx
              eax, 4
       mov
              ebx, 1
       mov
              ecx, achar
       mov
              edx, 1
       mov
       int
              80h
       рор
              ecx
       mov
              dx, [achar]
       cmp
             byte [achar], Odh
       inc byte [achar]
       loop next
       ret
section .data
achar db '0'
```

When the above code is compiled and executed, it produces following result:

0123456789:;<=>?@ABCDEFGHIJKLMNOPQRSTUVWXYZ[\]^\_`abcdefghijklmnopqrstuvwxyz{|}
...

### **Assembly Recursion**

recursion procedure is one that calls itself. There are two kinds of recursion: direct and indirect. In

direct recursion, the procedure calls itself and in indirect recursion, the first procedure calls a second procedure, which in turn, calls the first procedure.

Recursion could be observed in numerous mathematical algorithms. For example consider the case of calculating the factorial of a number. Factorial of a number is given by the equation:

Fact (n) = n \* fact (n-1) for n > 0

For example: factorial of 5 is  $1 \times 2 \times 3 \times 4 \times 5 = 5 \times$  factorial of 4 and this can be a good example of showing a recursive procedure. Every recursive algorithm must have an ending condition i.e., the recursive calling of the program should be stopped when a condition is fulfilled. In the case of factorial algorithm the end condition is reached when n is 0.

The following program shows how factorial n is implemented in assembly language. To keep the program simple, we will calculate factorial 3.

```
section .text
   global main ; must be declared for using gcc
main: ;tell linker entry point
   mov bx, 3 ; for calculating factorial 3
   call proc fact
   add ax, 30h
   mov [fact], ax
   mov
        edx,len ;message length
         ecx, msg ; message to write
   mov
   mov ebx,1 ;file descriptor (stdout)
mov eax,4 ;system call number (sys_write)
int 0x80 ;call kernel
   mov edx,1 ;message length
   mov ecx, fact ; message to write
   int 0x80
                 ;call kernel
        eax,1 ;system call number (sys_exit)
0x80 ;call kernel
   mov
   int 0x80
```

#### TUTORIALS POINT

Simply Easy Learning

```
proc_fact:
    cmp bl, 1
    jg do_calculation
    mov ax, 1
    ret
do_calculation:
    dec bl
    call proc_fact
    inc bl
    mul bl ;ax = al * bl
    ret
section .data
msg db 'Factorial 3 is:',0xa
len equ $ - msg
section .bss
fact resb 1
```

Factorial 3 is: 6

### **Assembly Macros**

riting a macro is another way of ensuring modular programming in assembly language.

- A macro is a sequence of instructions, assigned by a name and could be used anywhere in the program.
- In NASM, macros are defined with %macro and %endmacro directives.
- The macro begins with the %macro directive and ends with the %endmacro directive.

The Syntax for macro definition:

```
%macro macro_name number_of_params
<macro body>
%endmacro
```

Where, number\_of\_params specifies the number parameters , macro\_name specifies the name of the macro.

The macro is invoked by using the macro name along with the necessary parameters. When you need to use some sequence of instructions many times in a program, you can put those instructions in a macro and use it instead of writing the instructions all the time.

For example, a very common need for programs is to write a string of characters in the screen. For displaying a string of characters, you need the following sequence of instructions:

| mov | edx,len | ;message length                 |
|-----|---------|---------------------------------|
| mov | ecx,msg | ;message to write               |
| mov | ebx,1   | ;file descriptor (stdout)       |
| mov | eax,4   | ;system call number (sys_write) |
| int | 0x80    | ;call kernel                    |
|     |         |                                 |

We have observed that, some instructions like IMUL, IDIV, INT etc., need some of the information to be stored in some particular registers and even returns values in some specific register(s). If the program was already using those registers for keeping important data, then the existing data from these registers should be saved in the stack and restored after the instruction is executed.

In the above example of displaying a character string also, the registers EAX, EBX, ECX and EDX we will used by the INT 80H function call. So for each time you need to display on screen, you need to save these registers on the stack, invoke INT 80H and then restore the original value of the registers from the stack. So it could be useful to write two macros for saving and restoring data.

#### Example:

Following example shows defining and using macros:

```
; A macro with two parameters
; Implements the write system call
  %macro write string 2
    mov eax, 4
     mov ebx, 1
     mov ecx, %1
     mov edx, %2
     int 80h
  %endmacro
section .text
                        ;must be declared for using gcc
  global main
main: ;tell linker entry point
        write_string msg1, len1
        write string msg2, len2
       write_string msg3, len3
       mov eax,1
                         ; system call number (sys exit)
       int 0x80
                         ;call kernel
section .data
msg1 db 'Hello, programmers!', 0xA, 0xD
len1 equ $ - msg1
msg2 db 'Welcome to the world of,', 0xA,0xD
len2 equ $- msg2
msg3 db 'Linux assembly programming! '
len3 equ $- msg3
```

When the above code is compiled and executed, it produces following result:

Hello, programmers! Welcome to the world of, Linux assembly programming!

## **Assembly File Management**

he system considers any input or output data as stream of bytes. There are three standard file streams:

- Standard input (stdin)
- Standard output (stdout)
- Standard error (stderr)

#### **File Descriptor**

A **file descriptor** is a 16-bit integer assigned to a file as a file id. When a new file is created, or an existing file is opened, the file descriptor is used for accessing the file.

File descriptor of the standard file streams - stdin, stdout and stderr are 0, 1 and 2 respectively.

#### **File Pointer**

A **file pointer** specifies the location for a subsequent read/write operation in the file in terms of bytes. Each file is considered as a sequence of bytes. Each open file is associated with a file pointer that specifies an offset in bytes, relative to the beginning of the file. When a file is opened, the file pointer is set to zero.

#### File Handling System Calls

| %eax | Name      | %ebx           | %ecx         | %edx   |  |
|------|-----------|----------------|--------------|--------|--|
| 2    | sys_fork  | struct pt_regs | -            | -      |  |
| 3    | sys_read  | unsigned int   | char *       | size_t |  |
| 4    | sys_write | unsigned int   | const char * | size_t |  |
| 5    | sys_open  | const char *   | int          | int    |  |
| 6    | sys_close | unsigned int   | -            | -      |  |
| 8    | sys_creat | const char *   | int          | -      |  |

The following table briefly describes the system calls related to file handling:

| 19 | sys_lseek | unsigned int | off_t | unsigned int |
|----|-----------|--------------|-------|--------------|
|    |           |              |       | -            |

The steps required for using the system calls are same, as we discussed earlier:

- Put the system call number in the EAX register.
- Store the arguments to the system call in the registers EBX, ECX, etc.
- Call the relevant interrupt (80h)
- The result is usually returned in the EAX register

#### Creating and Opening a File

For creating and opening a file, perform the following tasks:

- Put the system call sys\_creat() number 8, in the EAX register
- Put the filename in the EBX register
- Put the file permissions in the ECX register

The system call returns the file descriptor of the created file in the EAX register, in case of error, the error code is in the EAX register.

#### **Opening an Existing File**

For opening an existing file, perform the following tasks:

- Put the system call sys\_open() number 5, in the EAX register
- Put the filename in the EBX register
- Put the file access mode in the ECX register
- Put the file permissions in the EDX register

The system call returns the file descriptor of the created file in the EAX register, in case of error, the error code is in the EAX register.

Among the file access modes, most commonly used are: read-only (0), write-only (1), and read-write (2).

#### Reading from a File

For reading from a file, perform the following tasks:

- Put the system call sys\_read() number 3, in the EAX register
- Put the file descriptor in the EBX register
- Put the pointer to the input buffer in the ECX register

• Put the buffer size, i.e., the number of bytes to read, in the EDX register

The system call returns the number of bytes read in the EAX register, in case of error, the error code is in the EAX register.

#### Writing to a File

For writing to a file, perform the following tasks:

- Put the system call sys\_write() number 4, in the EAX register
- Put the file descriptor in the EBX register
- Put the pointer to the output buffer in the ECX register
- Put the buffer size, i.e., the number of bytes to write, in the EDX register

The system call returns the actual number of bytes written in the EAX register, in case of error, the error code is in the EAX register.

#### **Closing a File**

For closing a file, perform the following tasks:

- Put the system call sys\_close() number 6, in the EAX register
- Put the file descriptor in the EBX register

The system call returns, in case of error, the error code in the EAX register.

#### Updating a File

For updating a file, perform the following tasks:

- Put the system call sys\_lseek () number 19, in the EAX register
- Put the file descriptor in the EBX register
- Put the offset value in the ECX register
- Put the reference position for the offset in the EDX register

The reference position could be:

- Beginning of file value 0
- Current position value 1
- End of file value 2

The system call returns, in case of error, the error code in the EAX register.

#### Example:

The following program creates and open a file named *myfile.txt*, and writes a text 'Welcome to Tutorials Point' in this file. Next the program reads from the file and stores the data into a buffer named *info*. Lastly it displays the text as stored in *info*.

```
section .text
  global main
                  ;must be declared for using gcc
main: ;tell linker entry point
; create the file
    mov eax, 8
    mov ebx, file name
    mov ecx, 0777 ;read, write and execute by all
int 0x80 ;call kernel
    mov [fd out], byte eax
; write into the file
    mov edx,len ;number of bytes
mov ecx, msg ;message to write
mov ebx, [fd_out] ;file descriptor
mov eax,4 ;system call number (sys_write)
int 0x80 ;call kernel
    ; close the file
    mov eax, 6
    mov ebx, [fd out]
; write the message indicating end of file write
    mov eax, 4
    mov ebx, 1
    mov ecx, msg_done
    mov edx, len done
    int 0x80
; open the file for reading
    mov eax, 5
    mov ebx, file name
    mov ecx, 0 ; for read only access
    mov edx, 0777 ;read, write and execute by all
    int 0x80
    mov [fd in], byte eax
;read from file
   mov eax, 3
    mov ebx, [fd_in]
    mov ecx, info
    mov edx, 26
    int 0x80
; close the file
    mov eax, 6
    mov ebx, [fd in]
; print the info
   mov eax, 4
    mov ebx, 1
    mov ecx, info
    mov edx, 26
    int 0x80
    mov eax,1
                          ; system call number (sys exit)
```

```
int 0x80 ;call kernel
section .data
file_name db 'myfile.txt'
msg db 'Welcome to Tutorials Point'
len equ $-msg
msg_done db 'Written to file', 0xa
len_done equ $-msg_done
section .bss
fd_out resb 1
fd_in resb 1
info resb 26
```

Written to file Welcome to Tutorials Point

## **Memory Management**

he sys\_brk() system call is provided by the kernel, to allocate memory without the need of moving it

later. This call allocates memory right behind application image in memory. This system function allows you to set the highest available address in the data section.

This system call takes one parameter, which is the highest memory address need to be set. This value is stored in the EBX register.

In case of any error, sys\_brk() returns -1 or returns the negative error code itself. The following example demonstrates dynamic memory allocation.

#### Example:

The following program allocates 16kb of memory using the sys\_brk() system call:

```
section .text
   global main ; must be declared for using gcc
main: ;tell linker entry point
             eax, 45 ;sys brk
       mov
       xor
             ebx, ebx
              80h
       int
       add eax, 16384 ;number of bytes to be reserved
       mov
              ebx, eax
       mov
               eax, 45
                              ;sys brk
       int
               80h
              eax, O
       cmp
              exit ;exit, if error
       jl
       mov
              edi, eax; EDI = highest available address
              edi, 4 ;pointing to the last DWORD
ecx, 4096 ;number of DWORDs allocated
       sub
       mov
              eax, eax;clear eax
       xor
       std
                              ;backward
       rep stosd
                              ; repete for entire allocated area
                              ; put DF flag to normal state
       cld
               eax, 4
       mov
       mov
               ebx, 1
               ecx, msg
       mov
       mov
               edx, len
       int
               80h
                               ;print a message
exit:
```

mov eax, 1
xor ebx, ebx
int 80h
section .data
msg db "Allocated 16 kb of memory!", 10
len equ \$ - msg

When the above code is compiled and executed, it produces following result:

Allocated 16 kb of memory!